### **reporte**

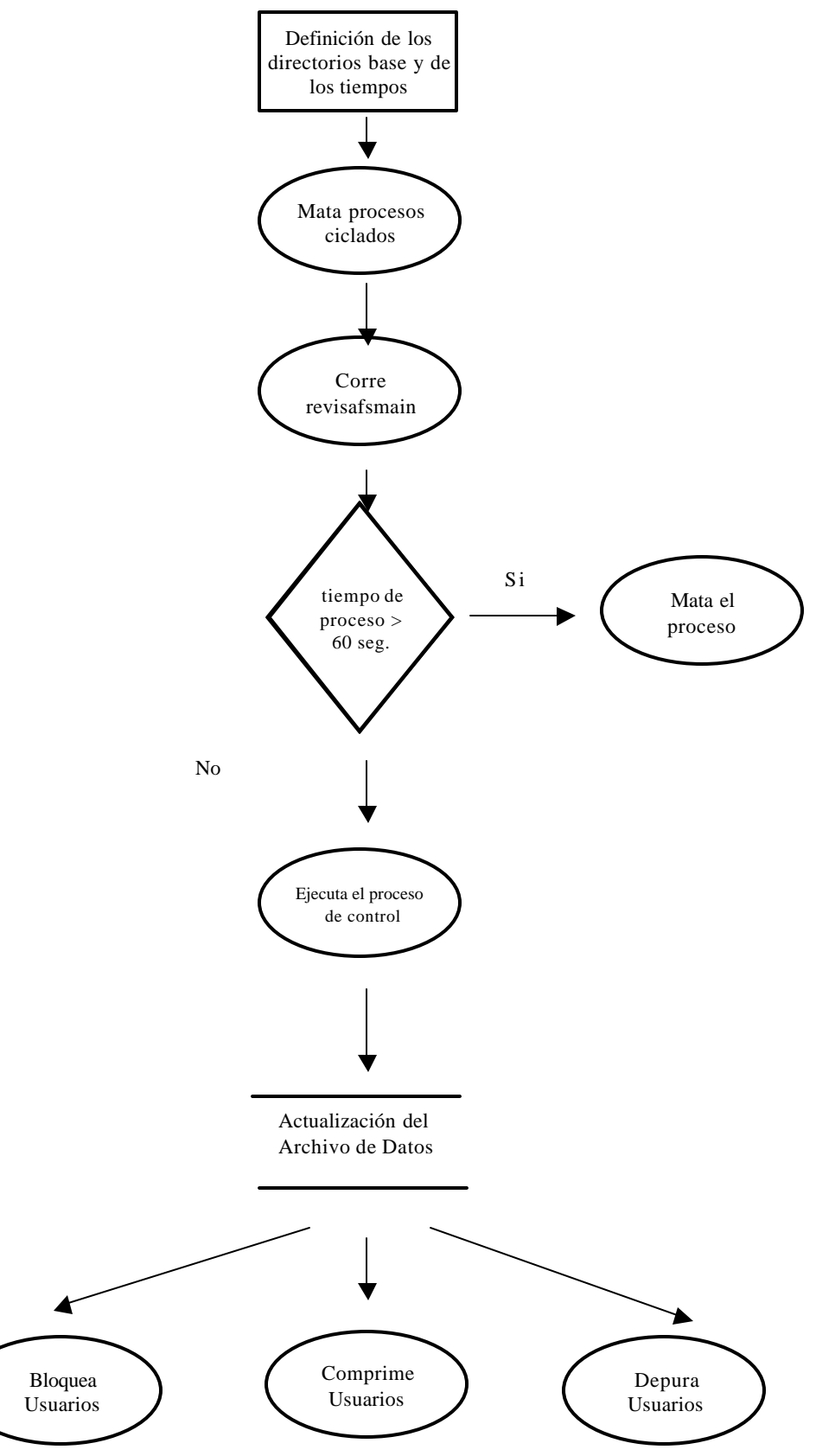

### **revisafsmain**

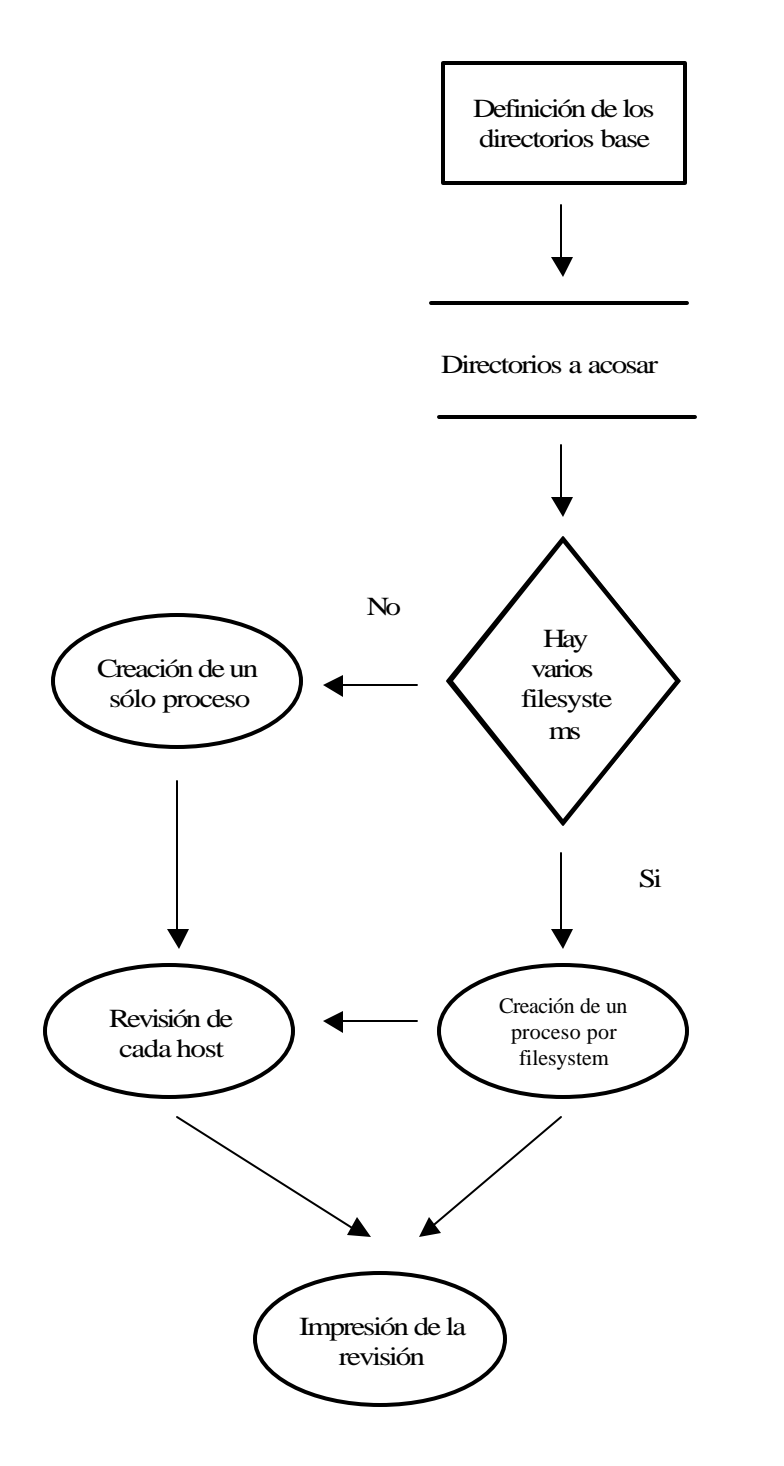

#### **revisafs**

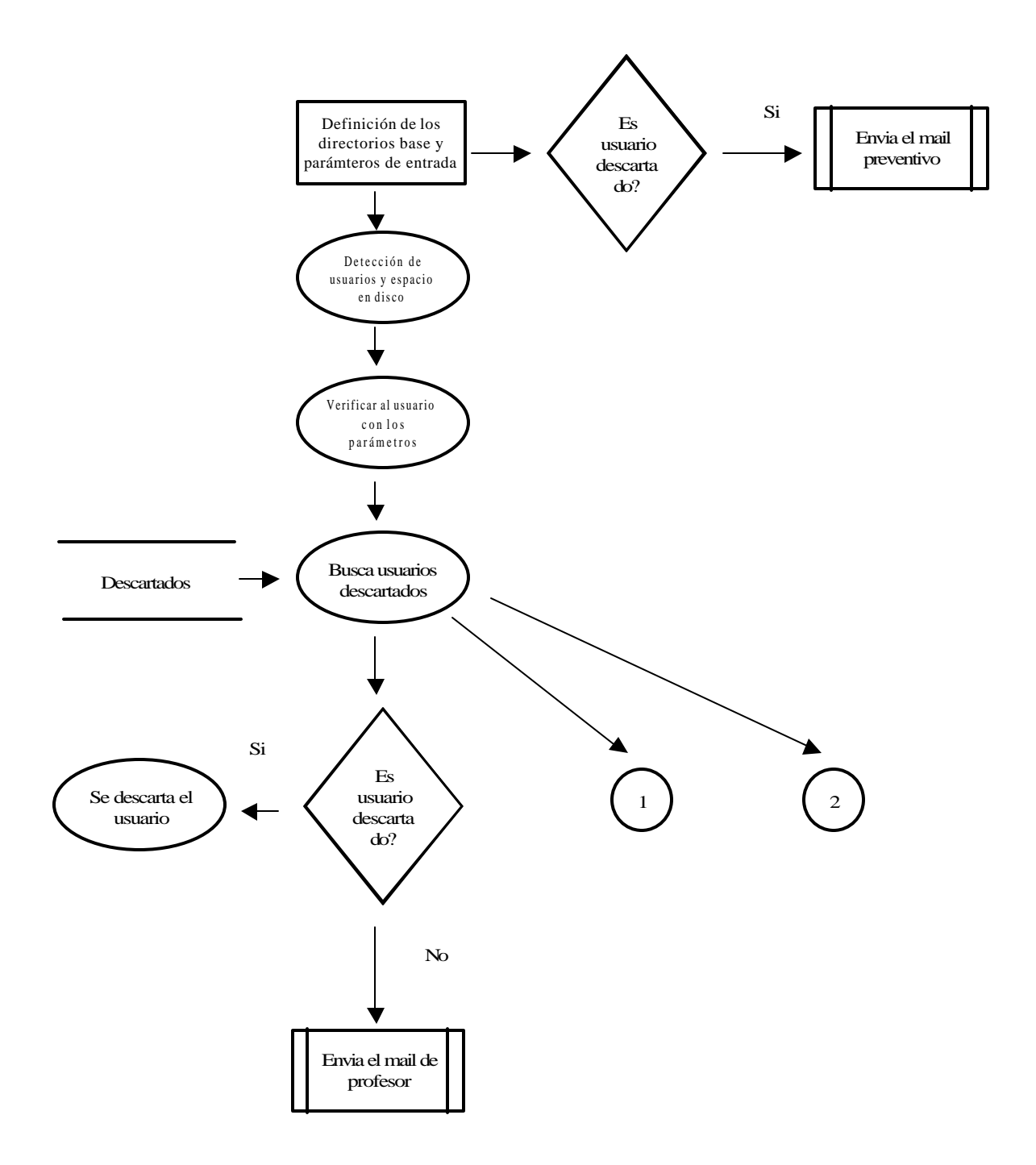

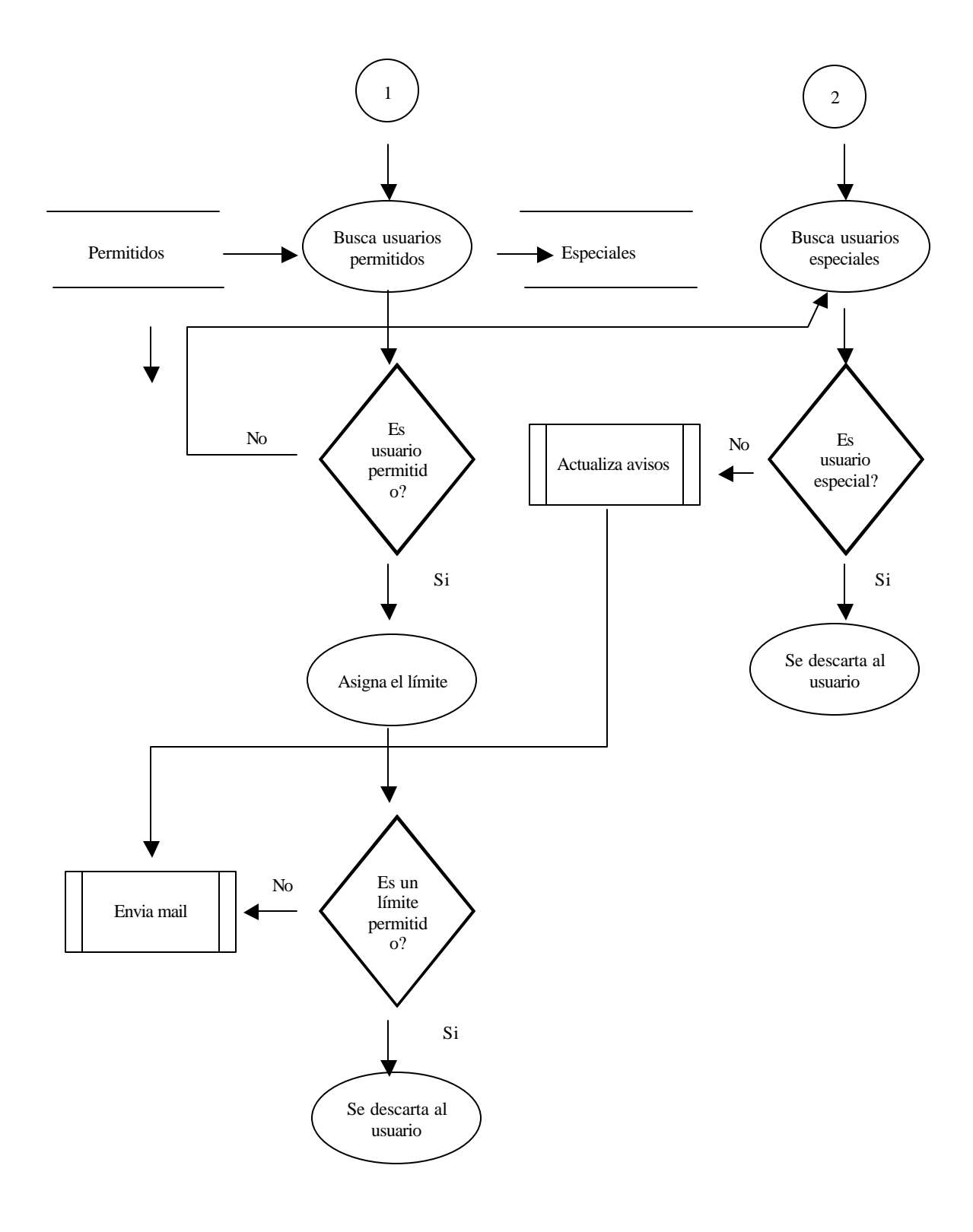

**actualiza aviso**

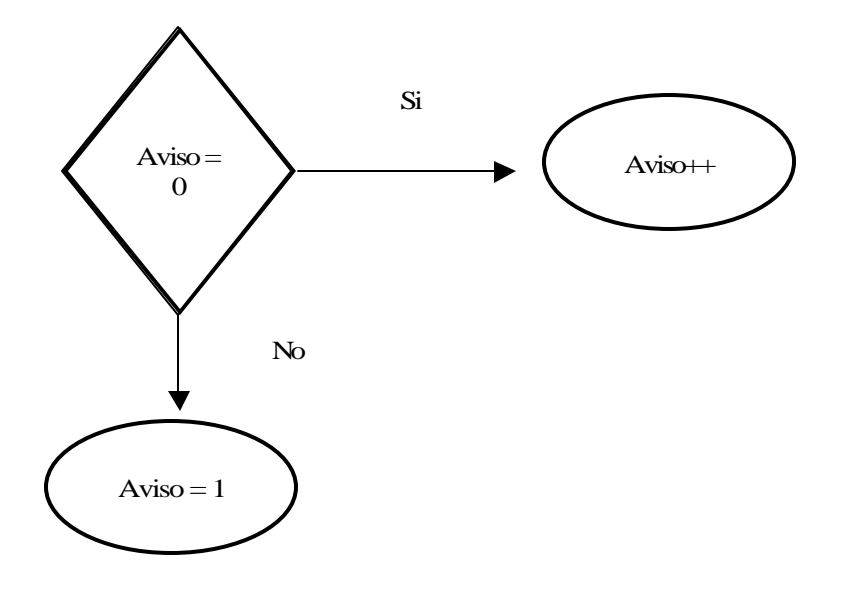

# **envia mail = envia mail profesor = envia mail preventivo**

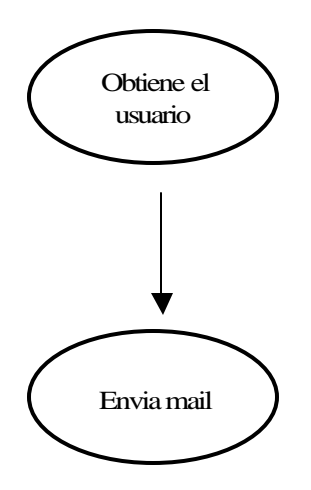

**control**

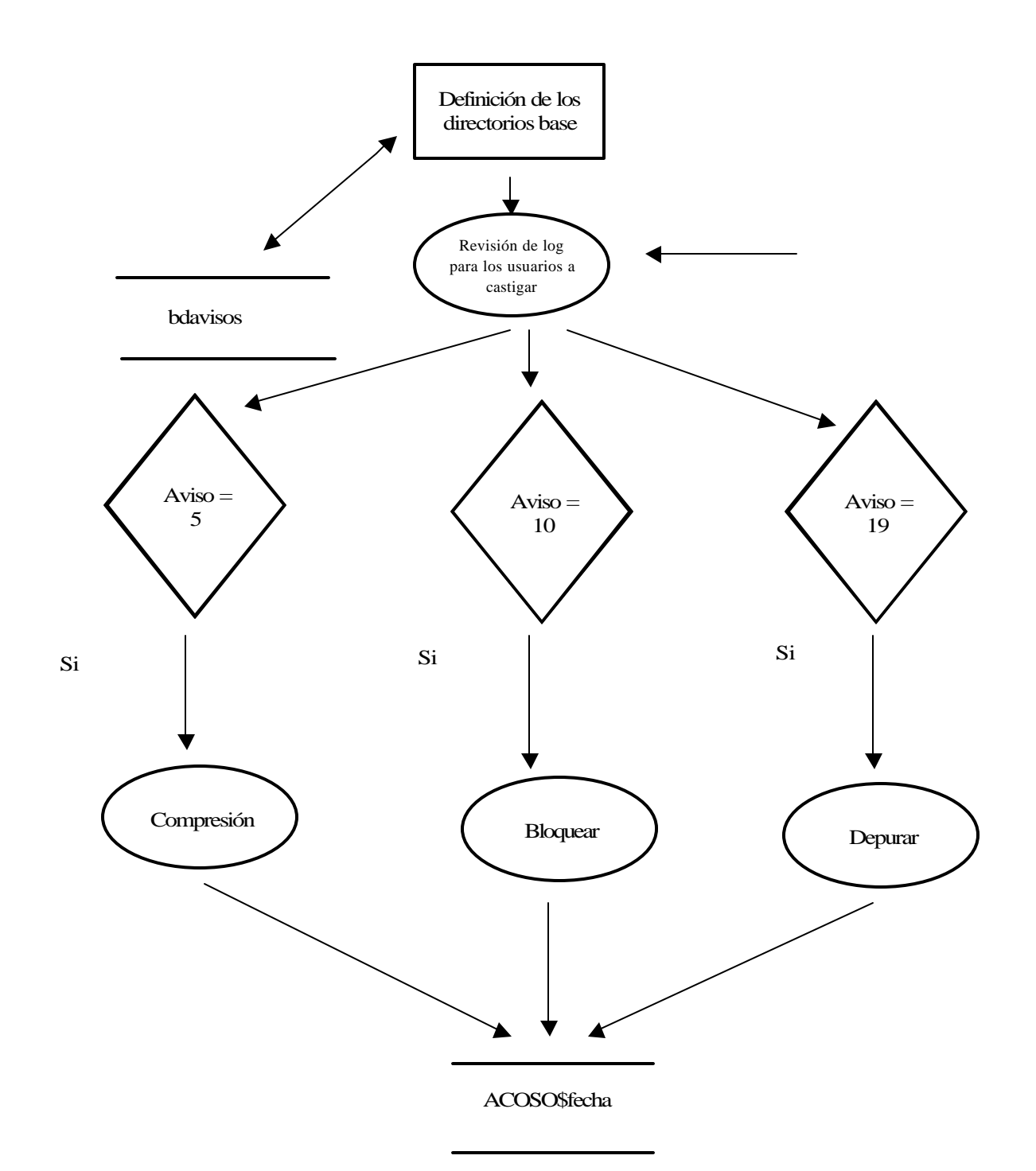

# **comprime**

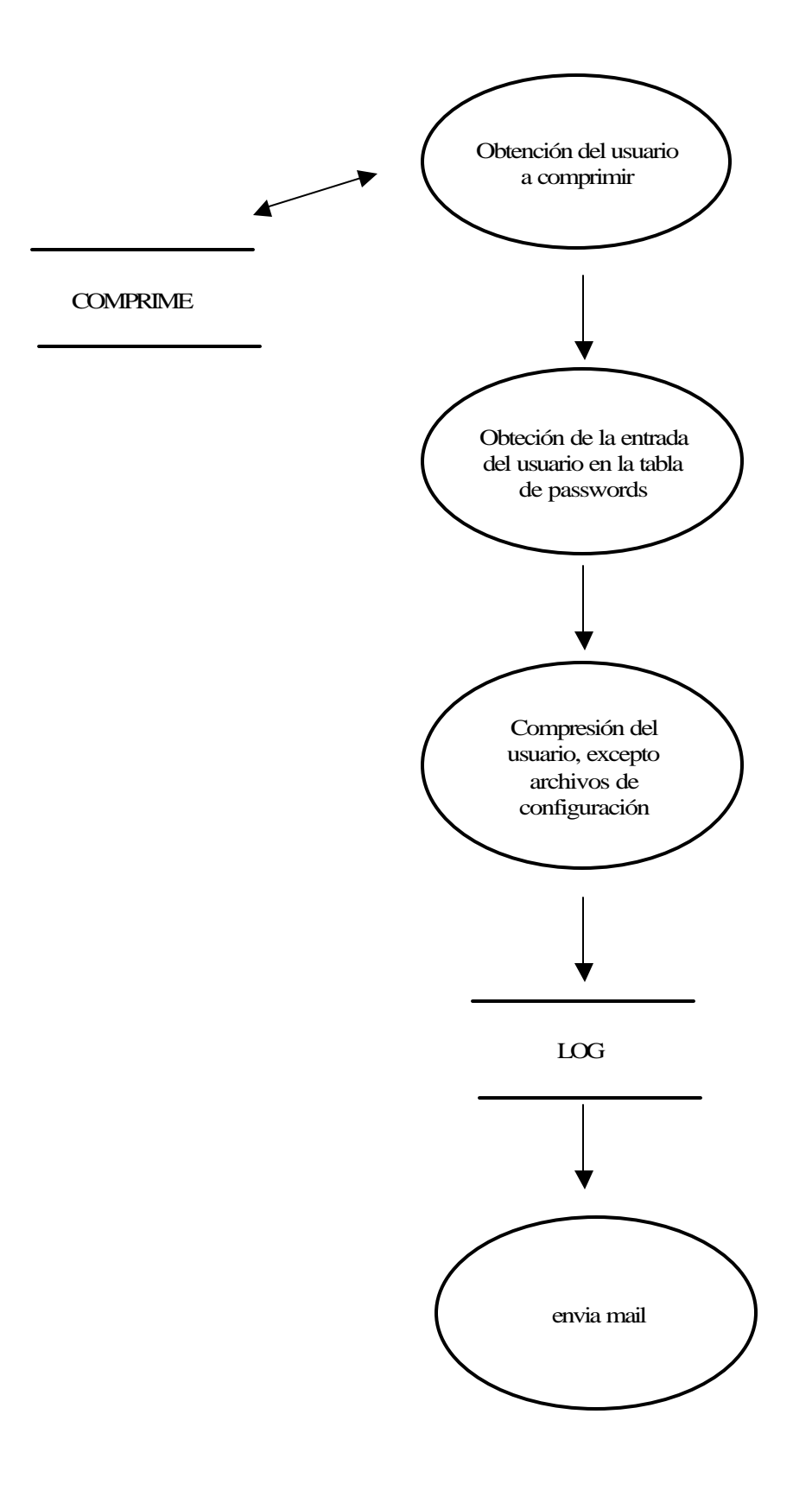

# **descomprime**

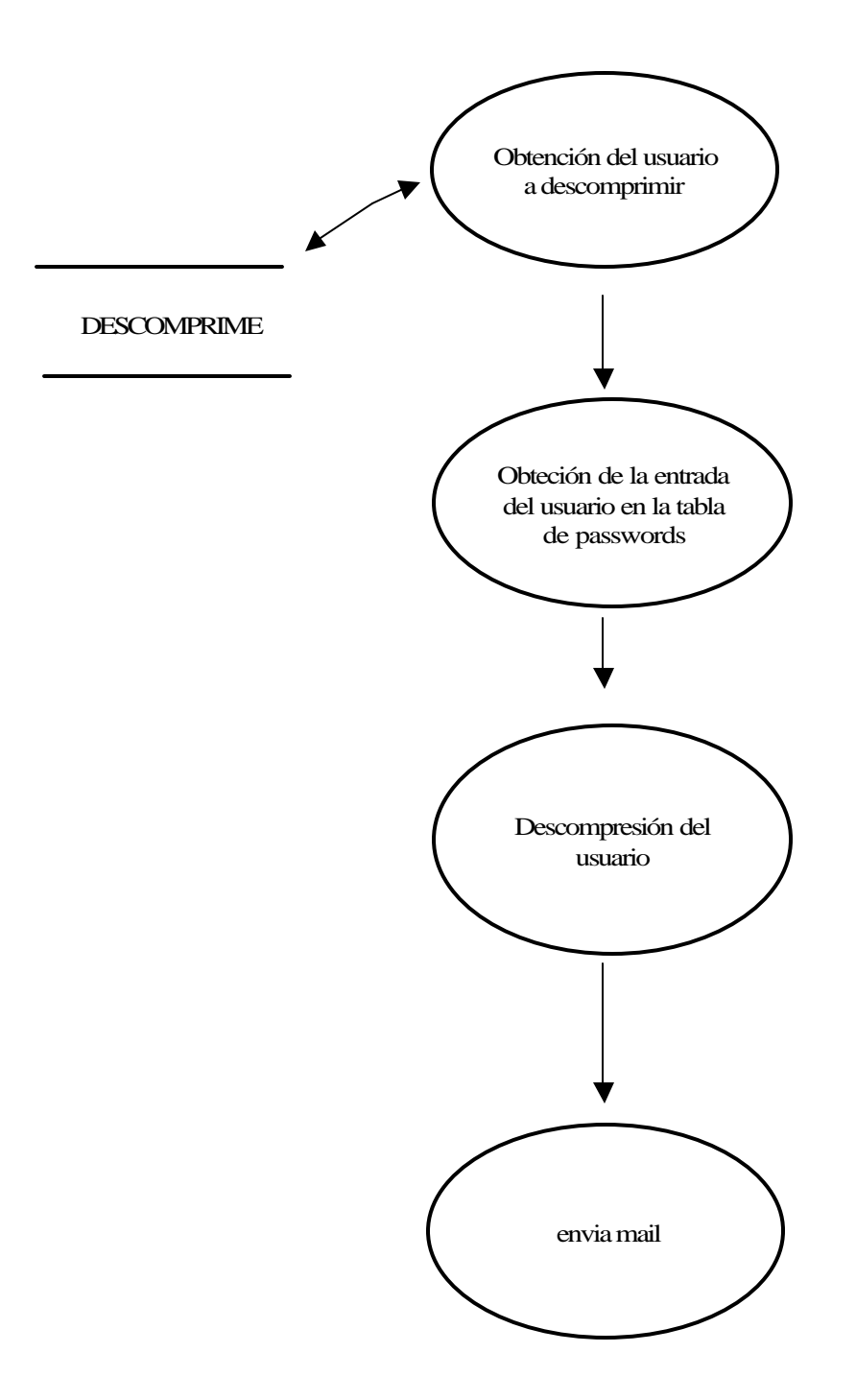

# **bloquea**

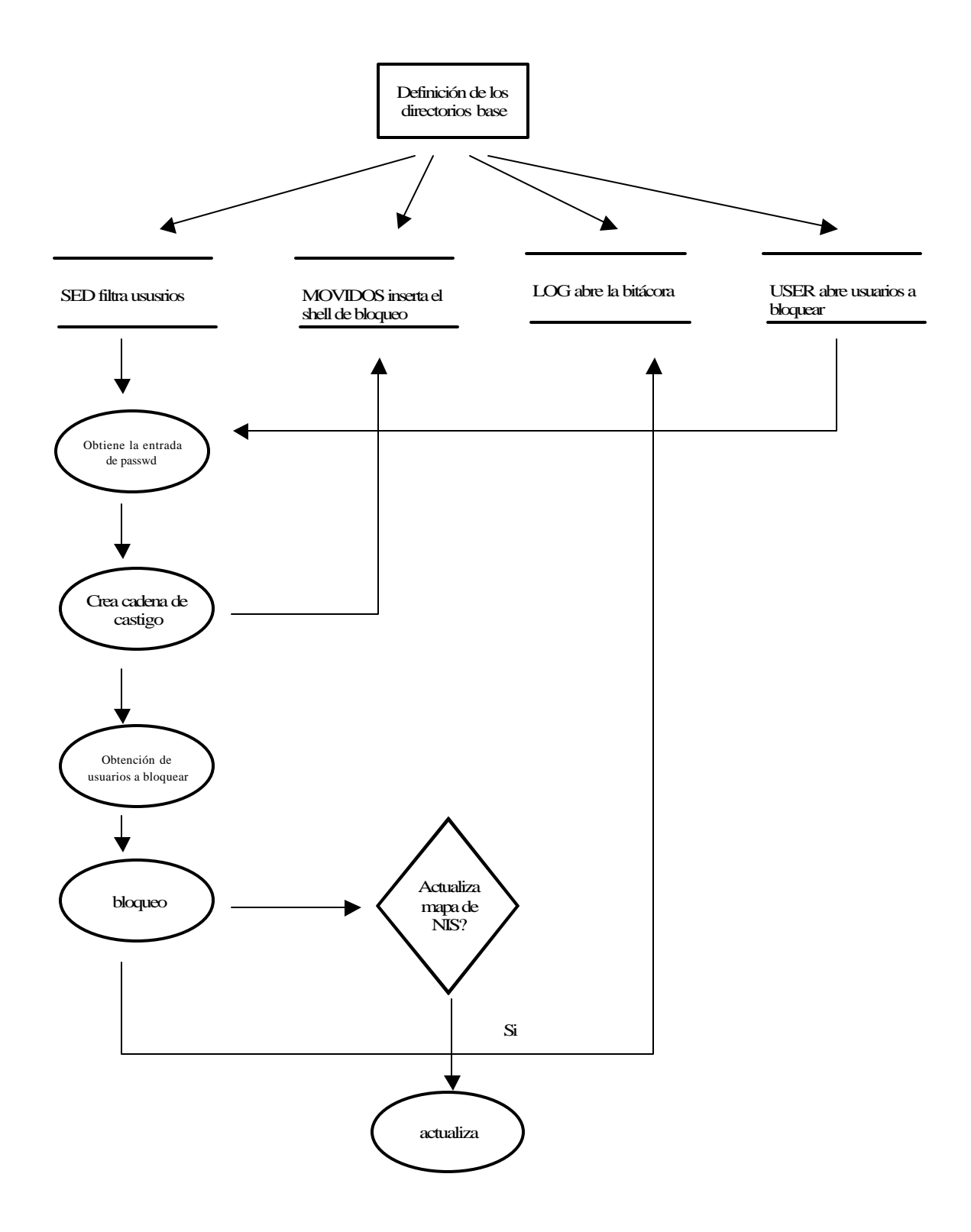

## **desbloquea**

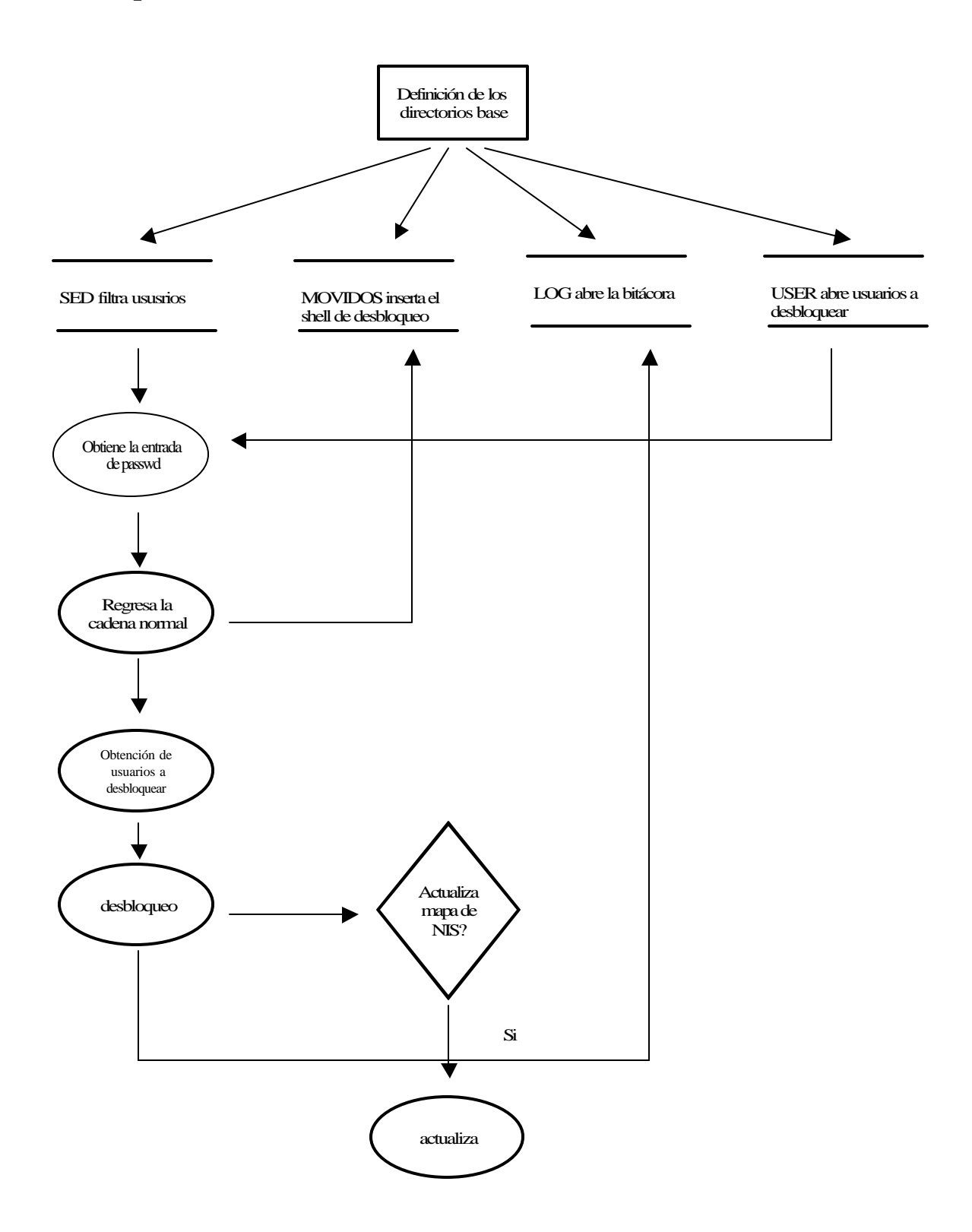

# **depura**

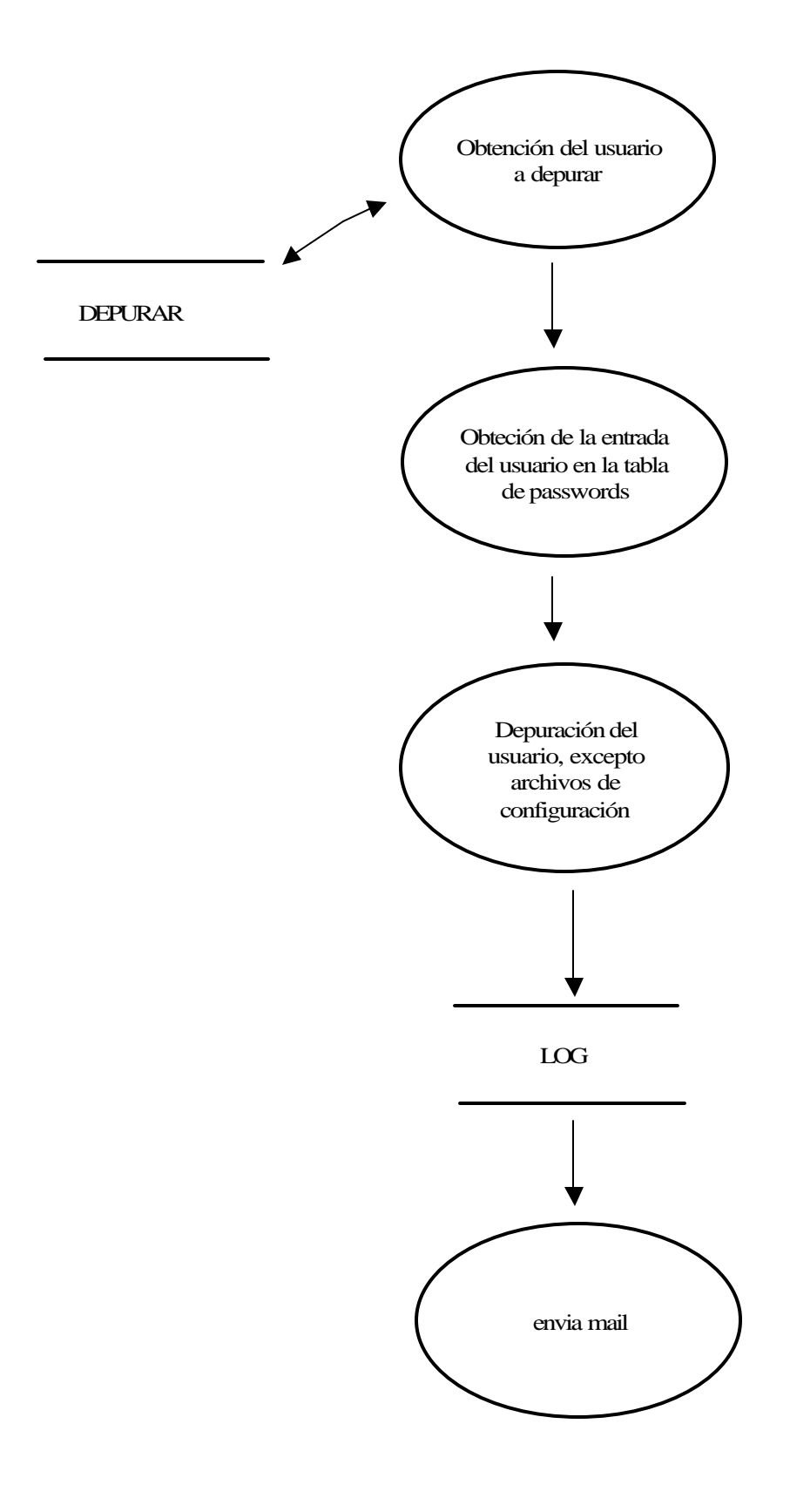

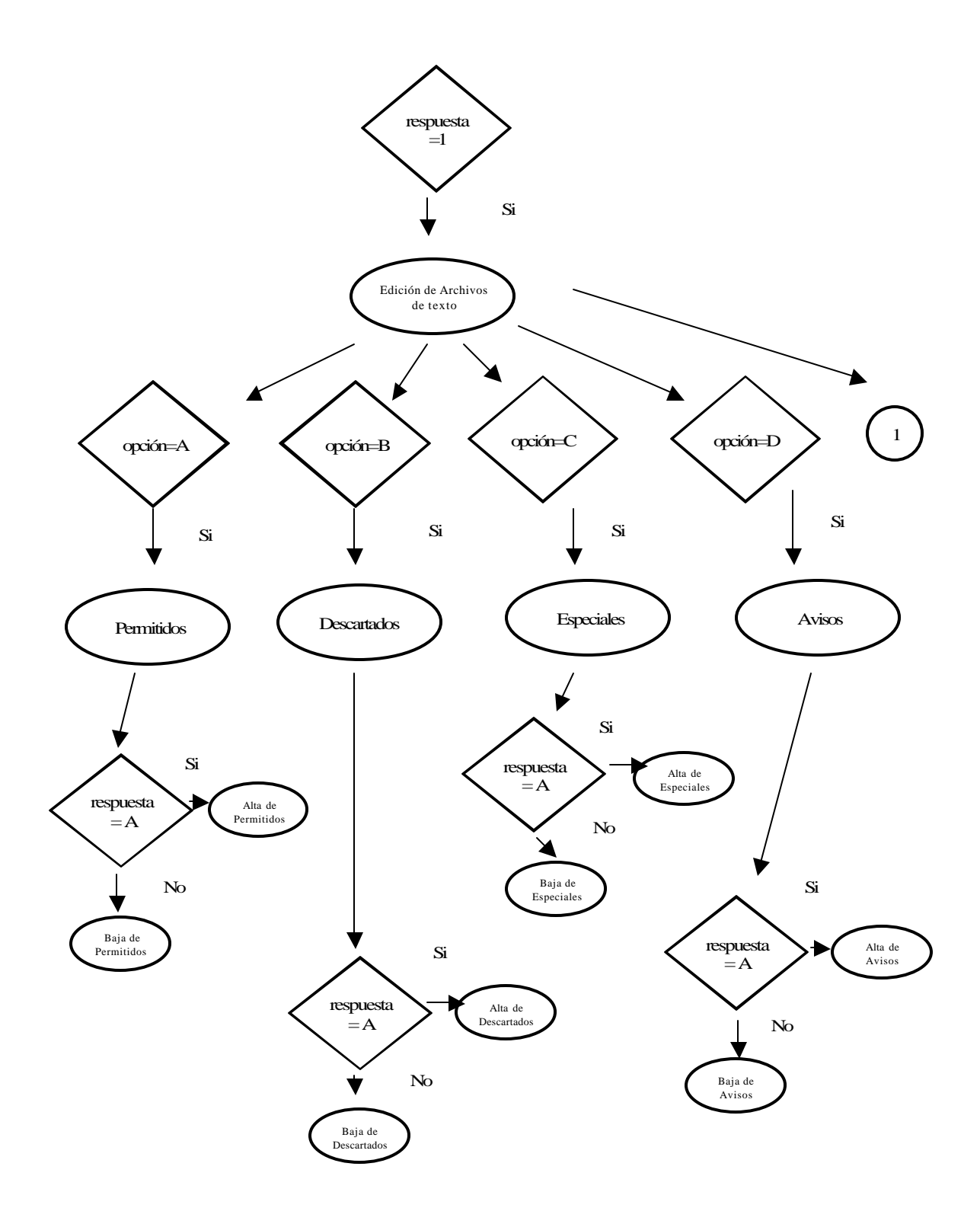

XII

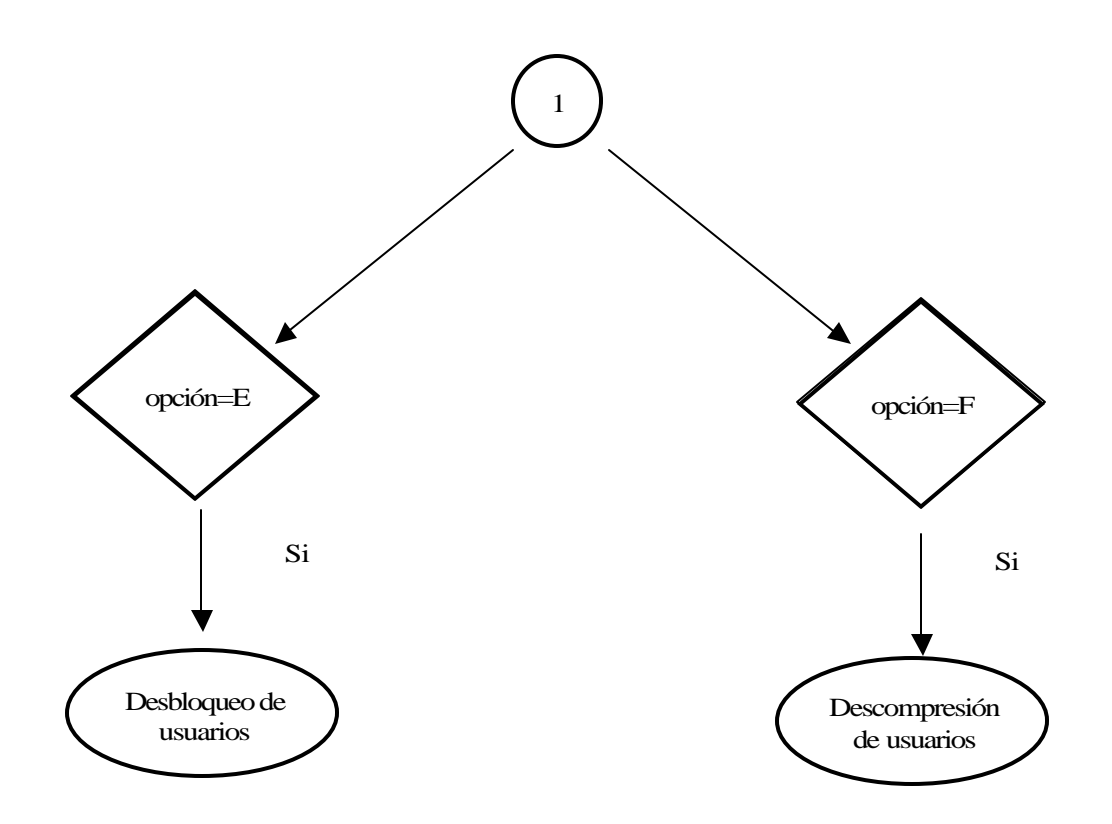

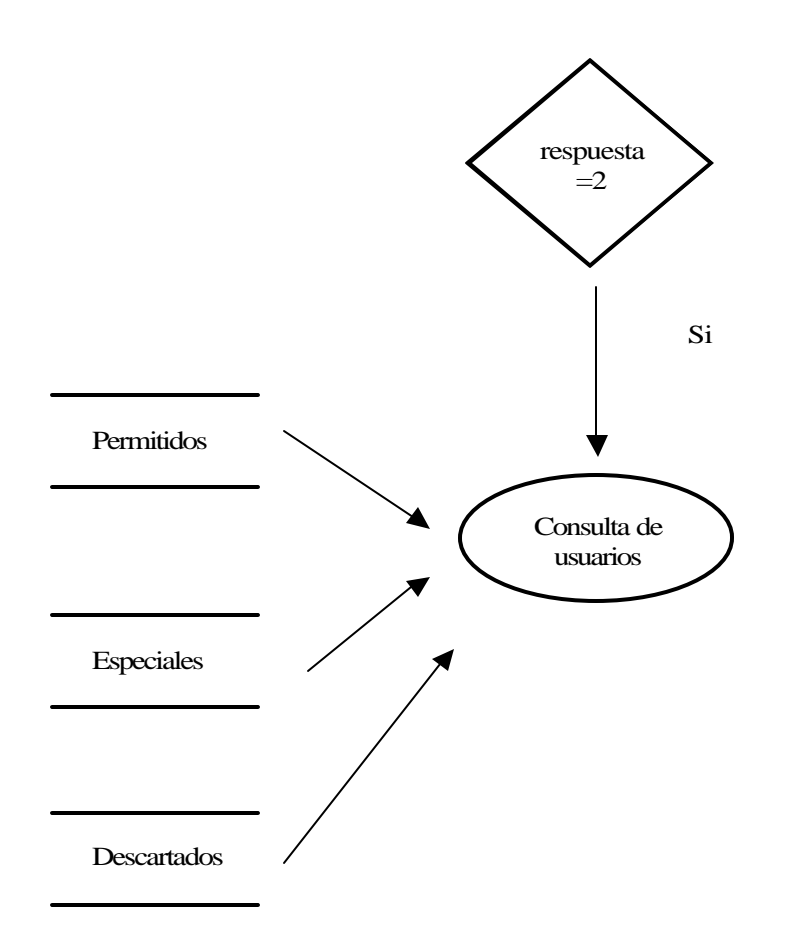

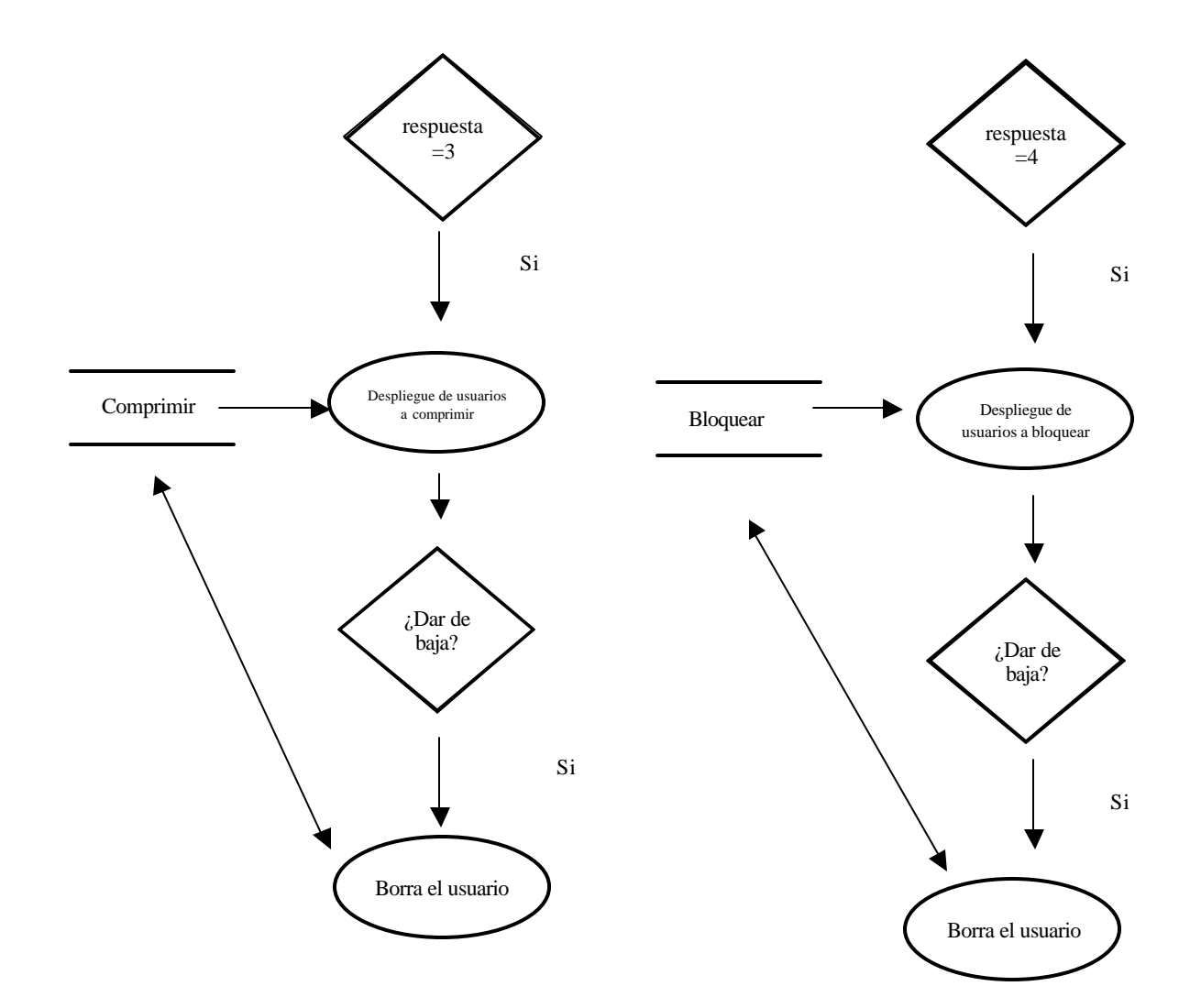

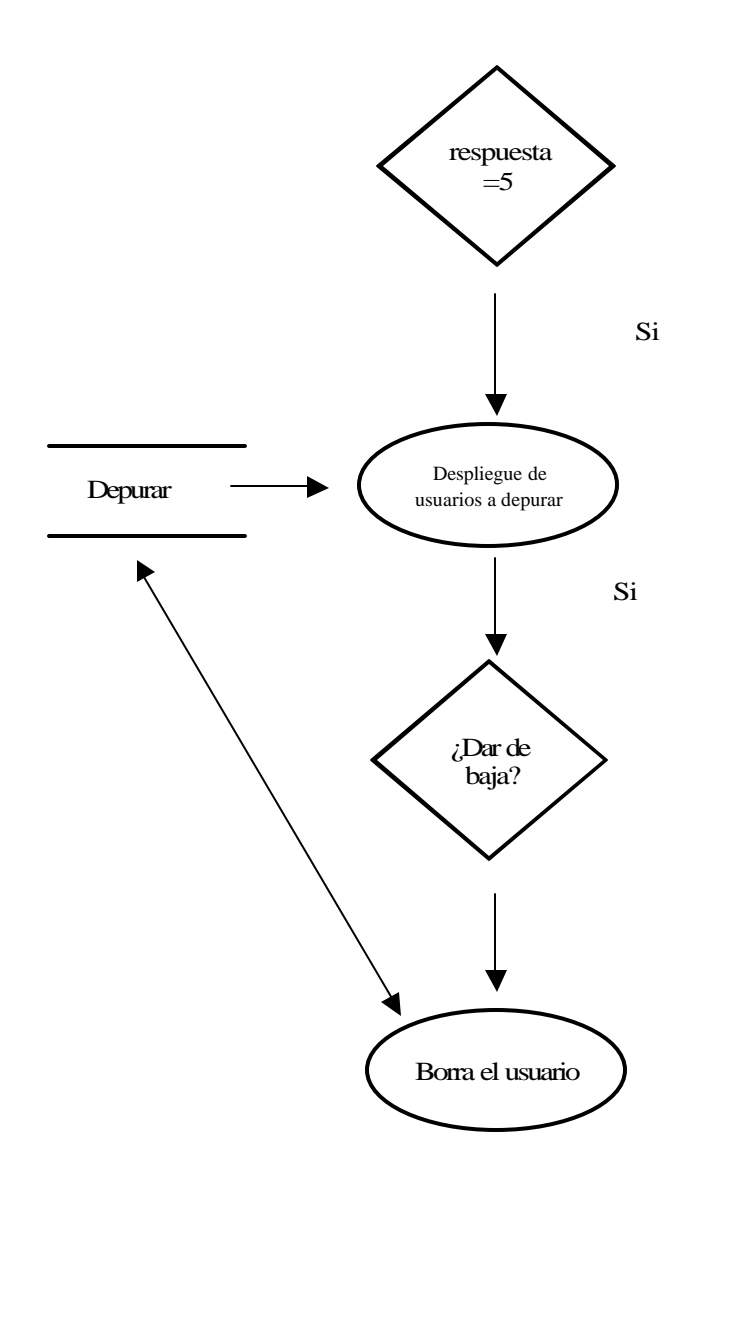

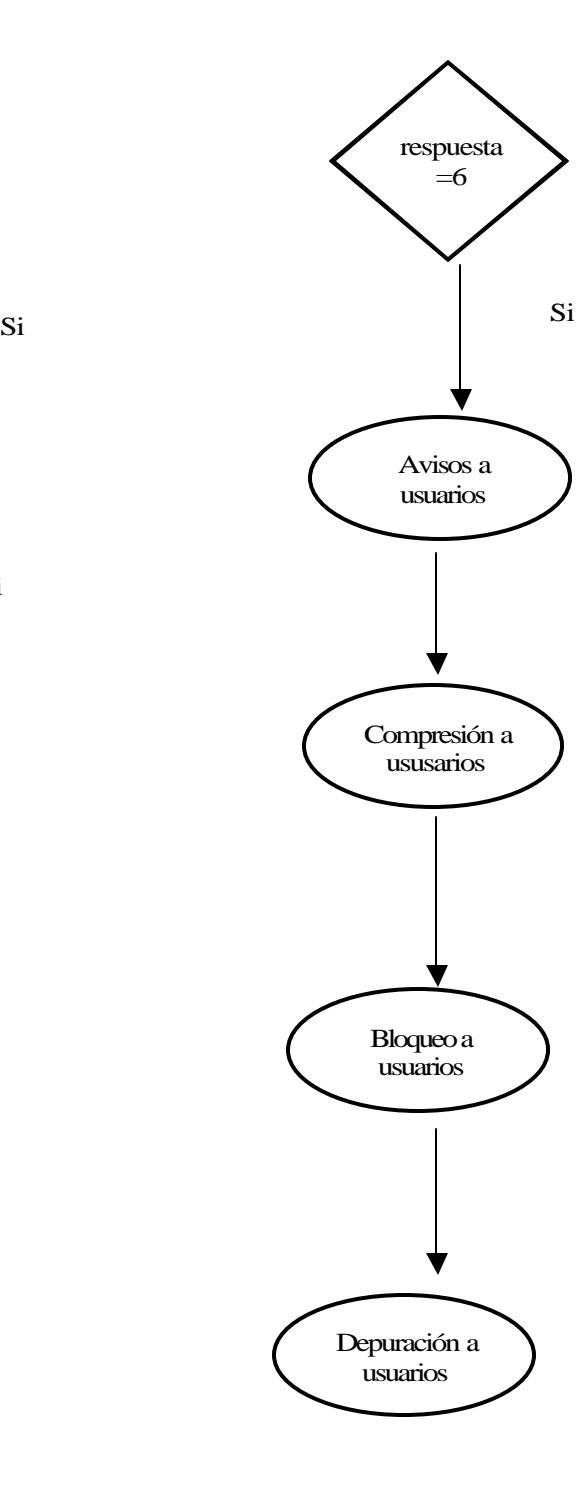

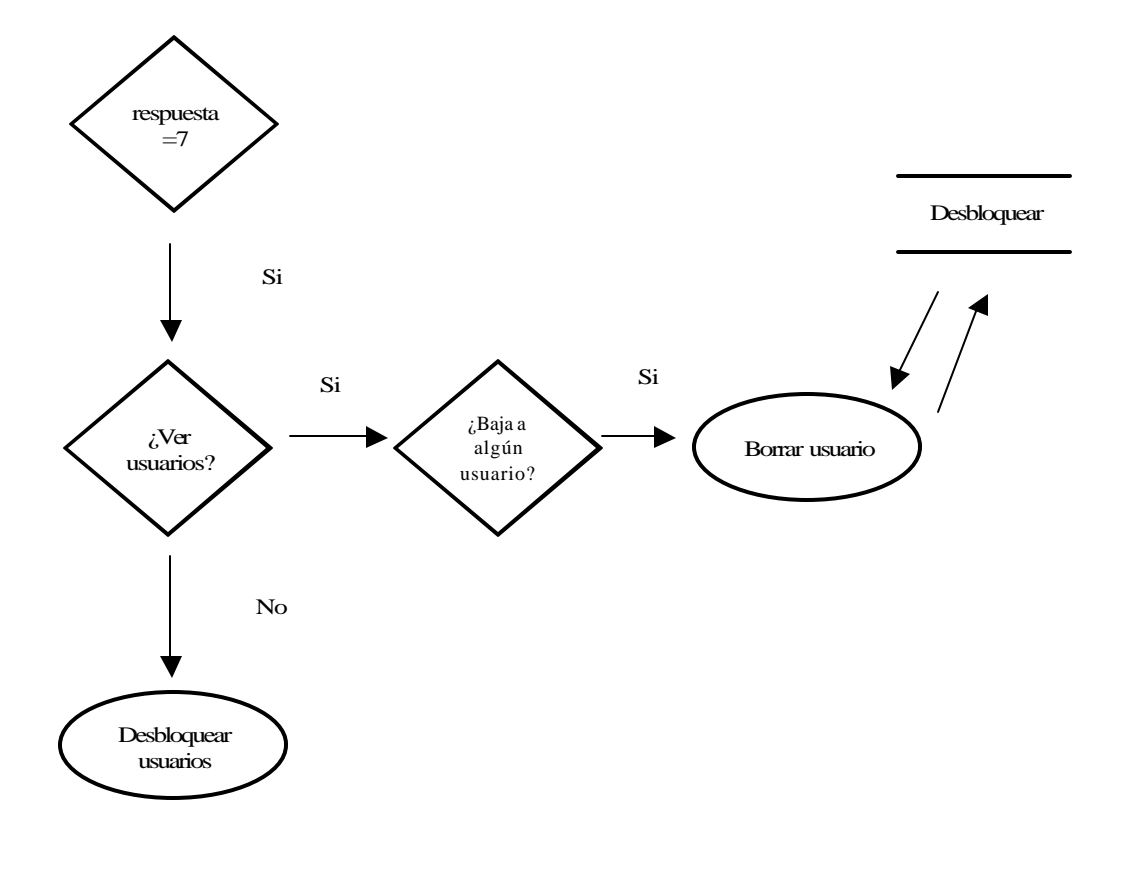

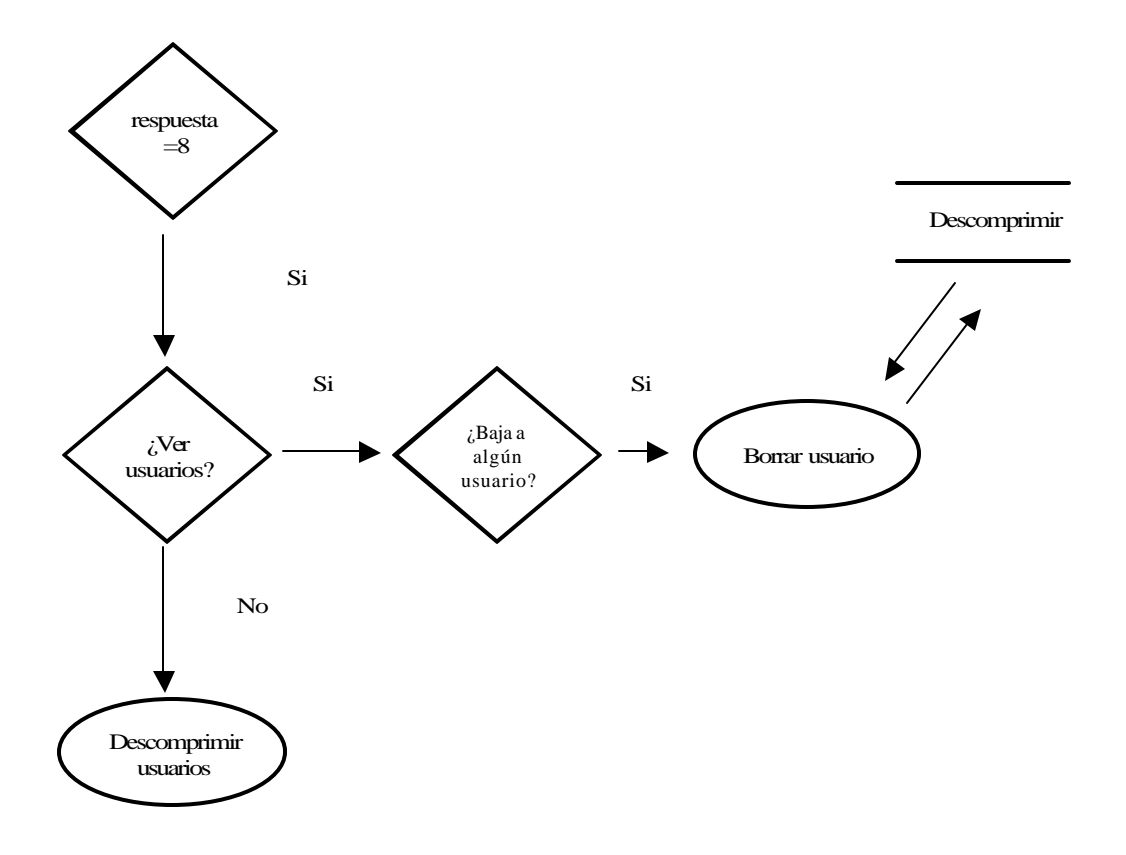

### **estadistica**

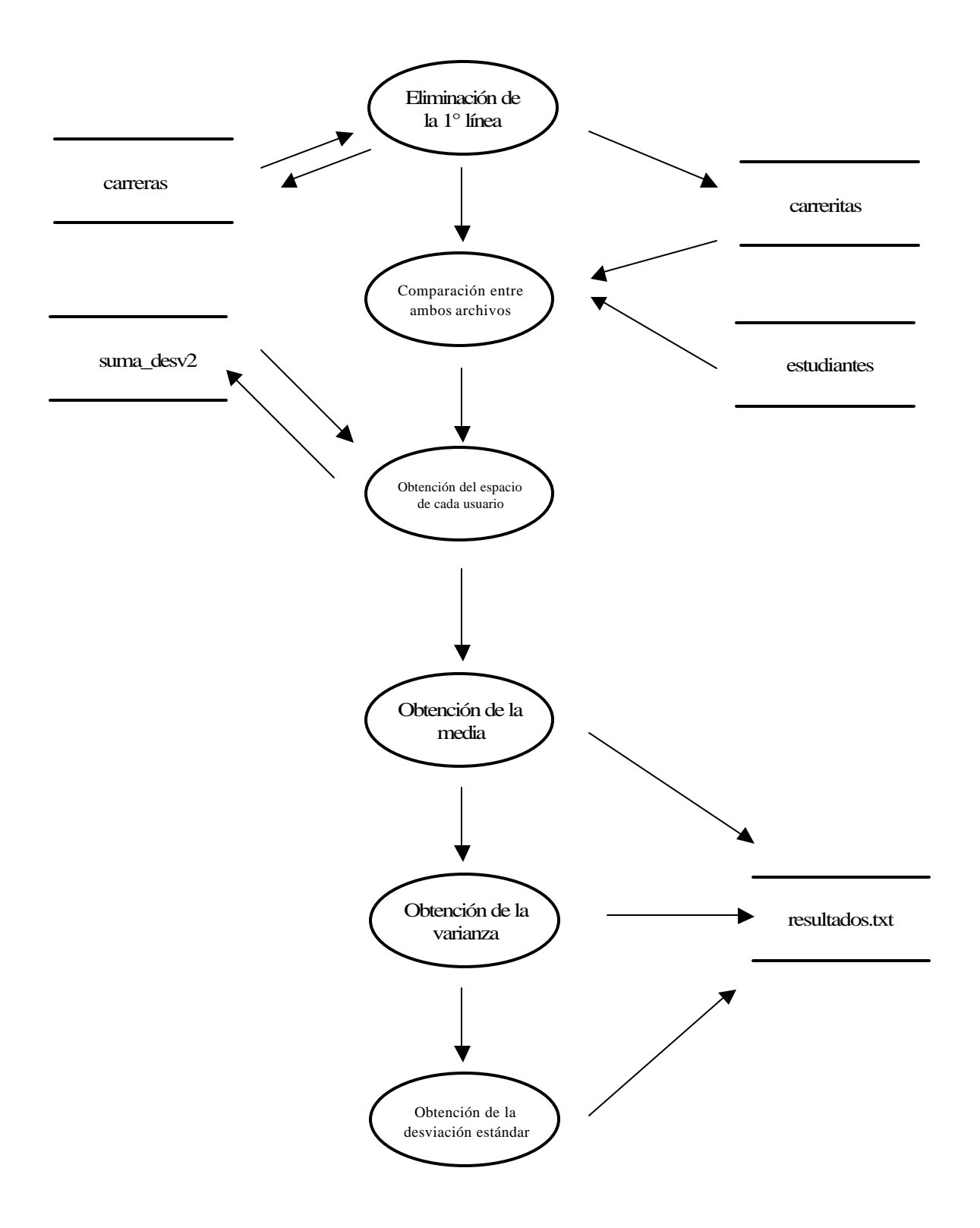

XVIII